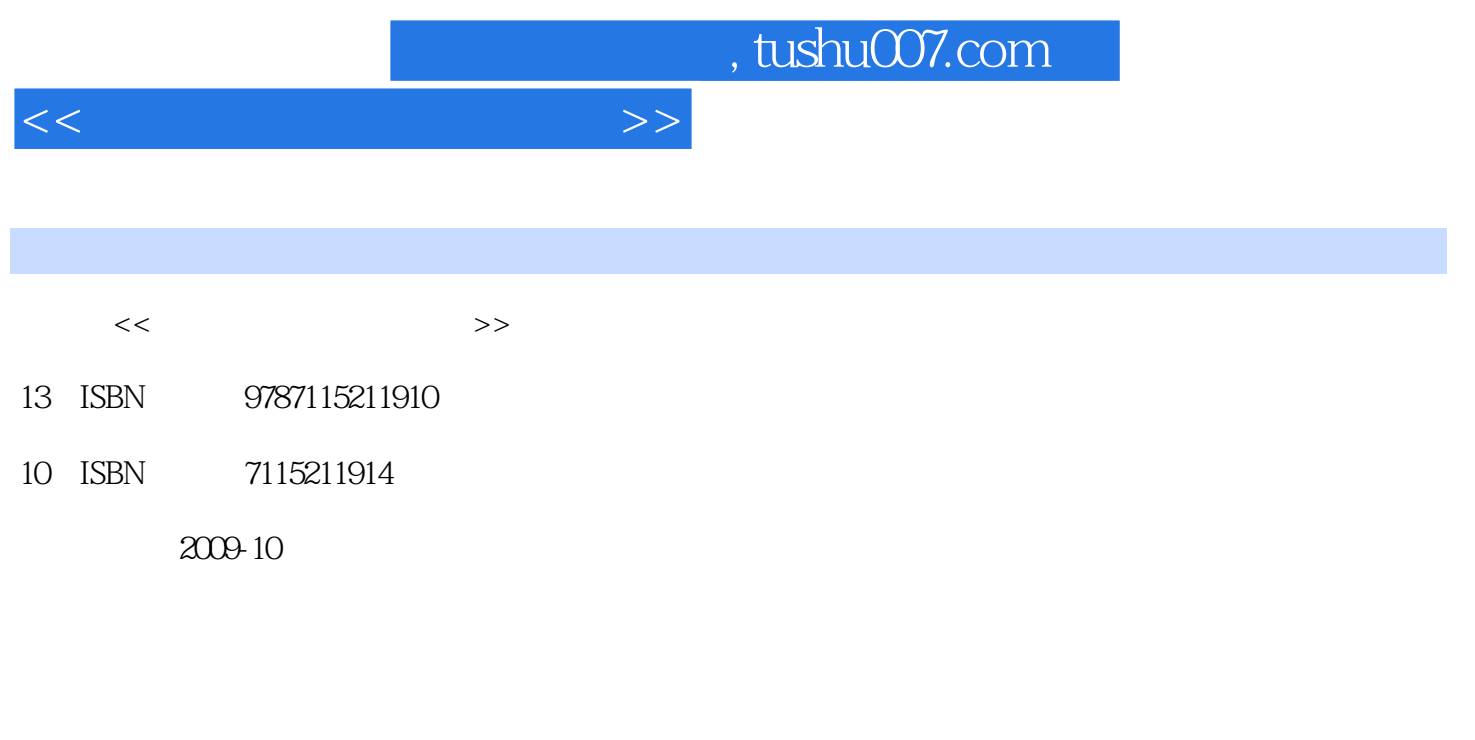

页数:269

PDF

更多资源请访问:http://www.tushu007.com

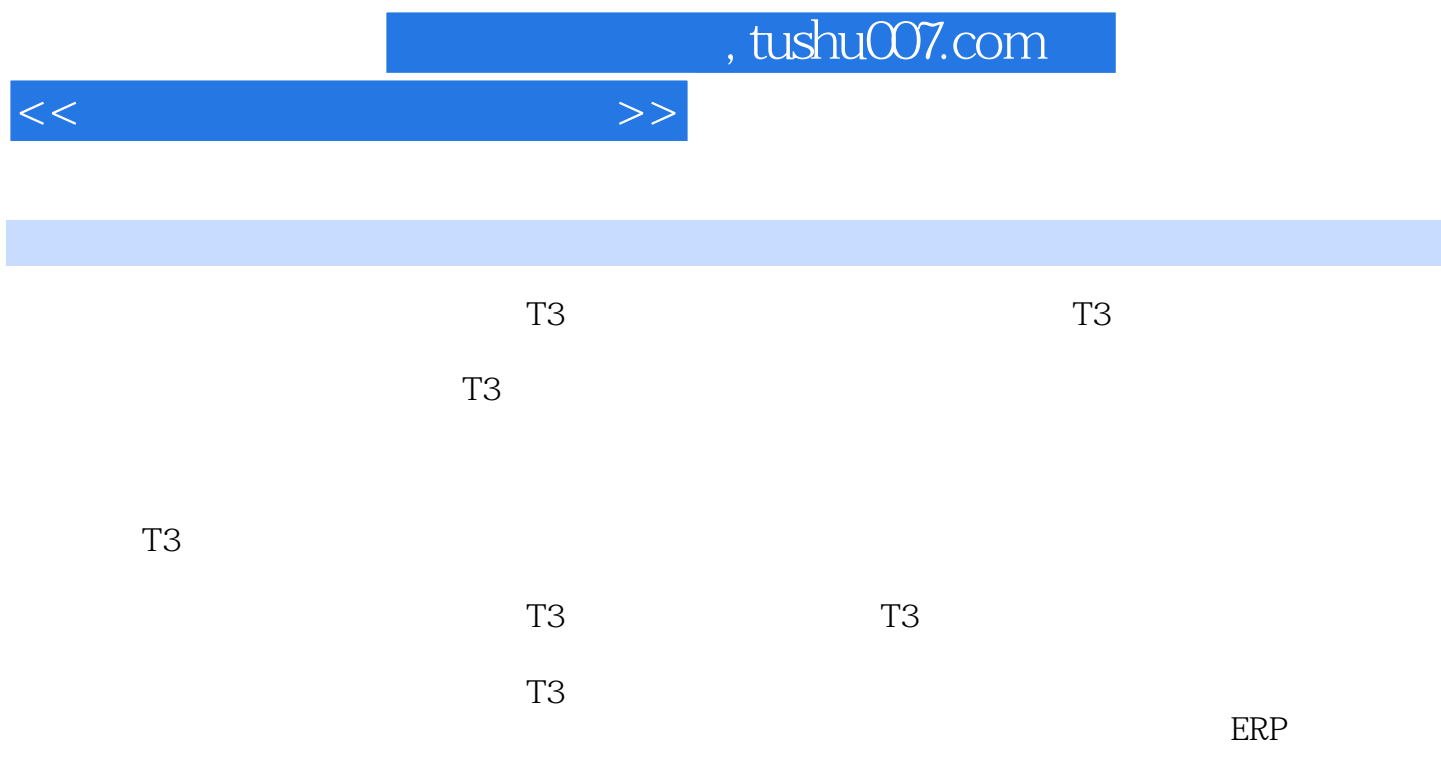

<<用友财务软件培训教程>>

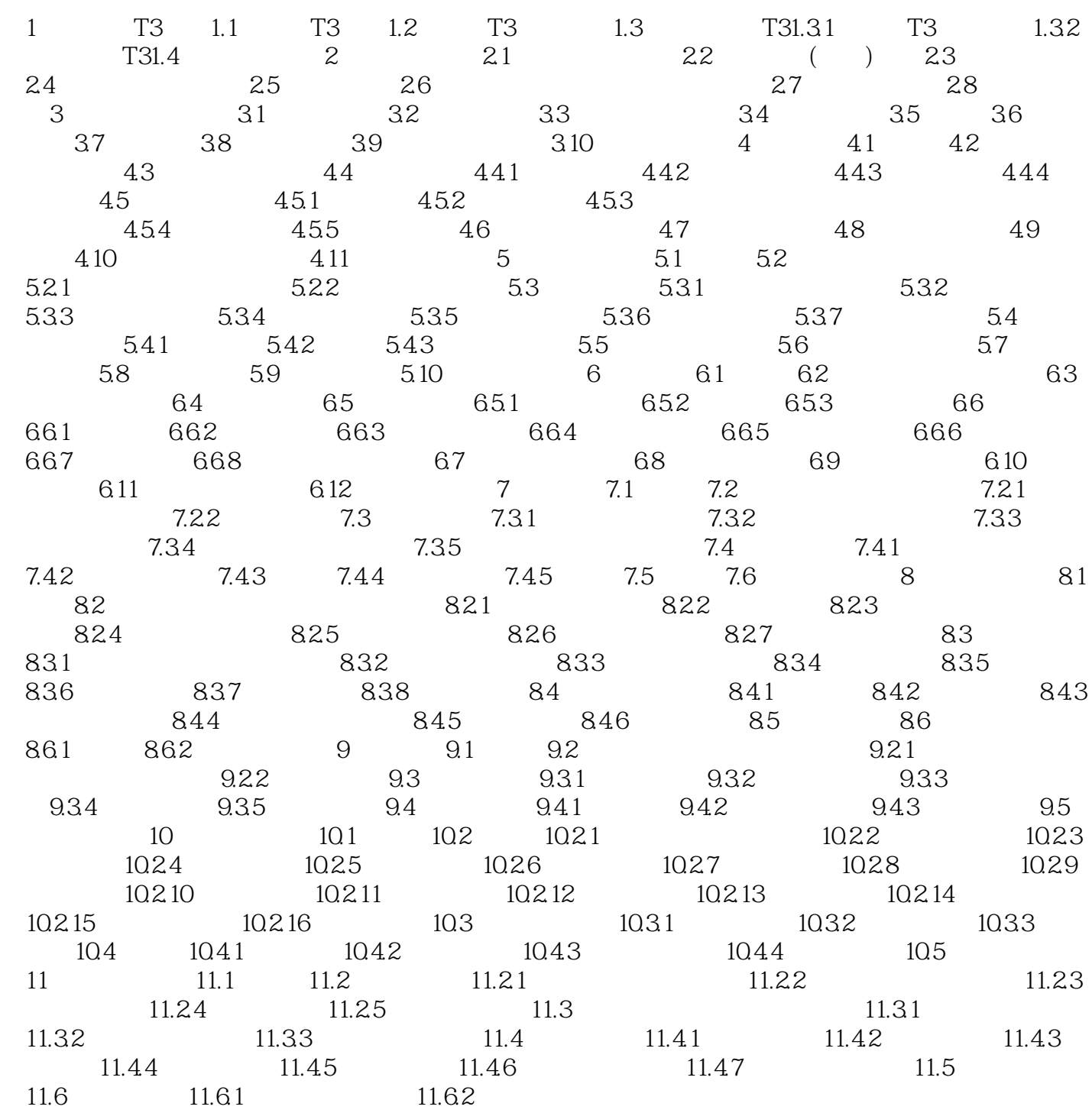

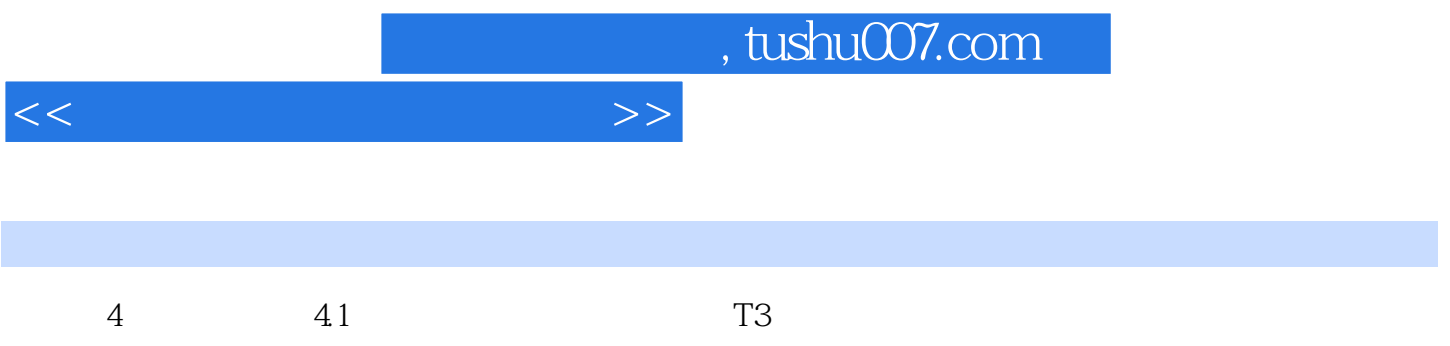

 $\sim$  3

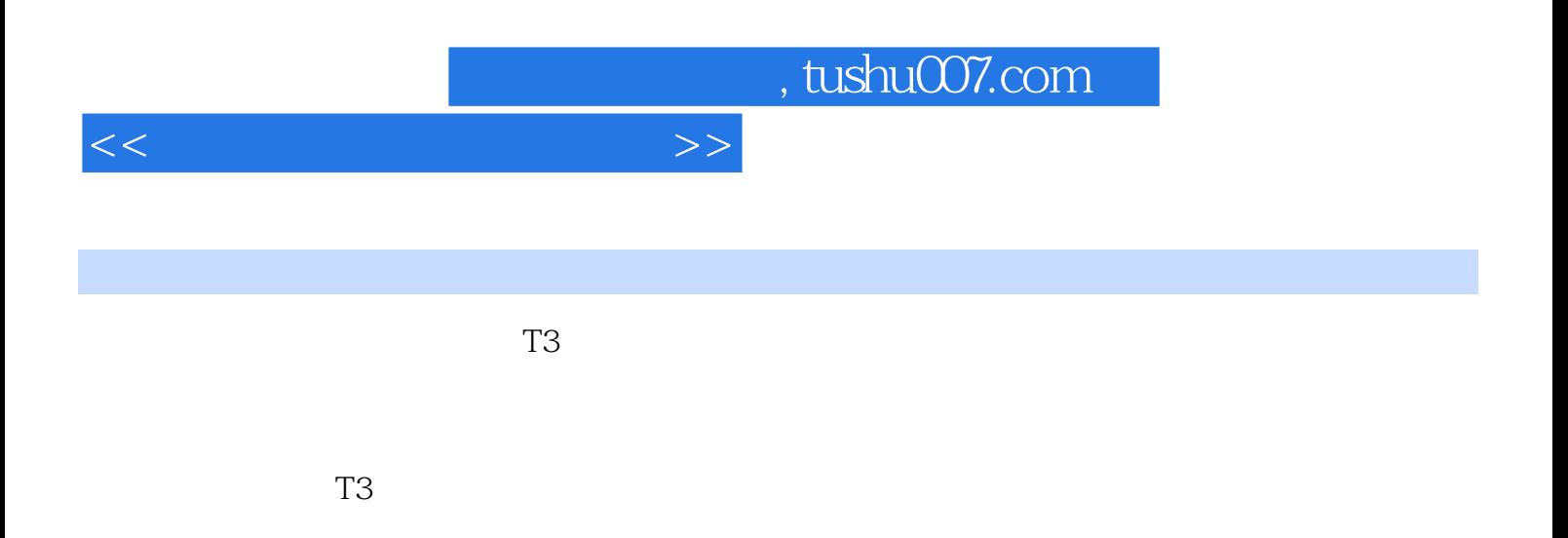

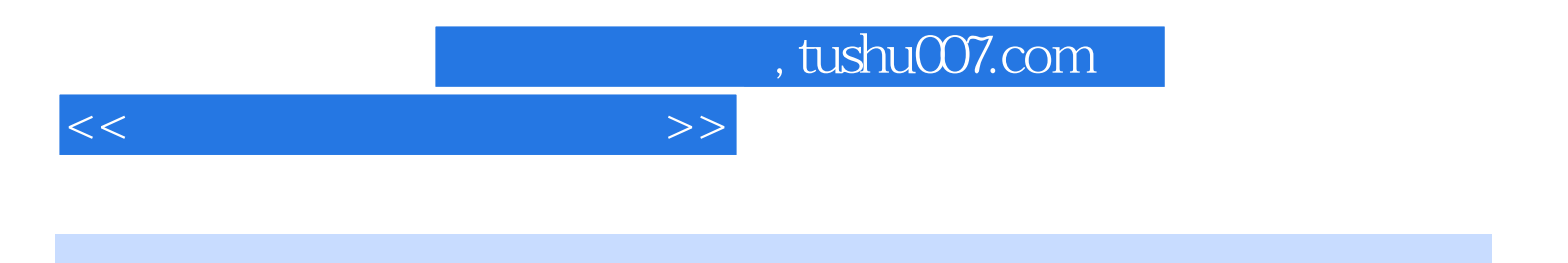

本站所提供下载的PDF图书仅提供预览和简介,请支持正版图书。

更多资源请访问:http://www.tushu007.com